# Yhc: The York Haskell Compiler

By Tom Shackell

# What?

- Yhc is a rewrite of the back end of the nhc98 system.
- The back-end of the compiler is replaced.
- The runtime system is replaced.
- The instruction set is different.
- The Prelude is heavily modified.

# Why?

- It was written to address some issues with the nhc98 back end.
- In particular: The high bit problem.
- Also as an experiment: Can we make nhc98 more portable?

# The High Bit Problem

# Graph Reduction

- Lazy functional languages are usually implemented using graph reduction.
- Haskell expressions are represented by graphs.

```
sum :: [Int] \rightarrow Int
sum 1 = 0sum (x:xs) = x + sum xs
```
• The expression 'sum [1,2]' might be represented by the graph:

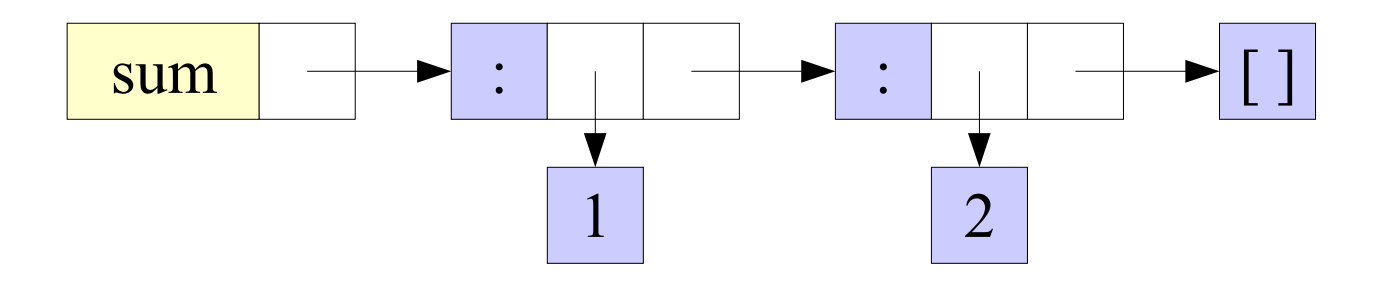

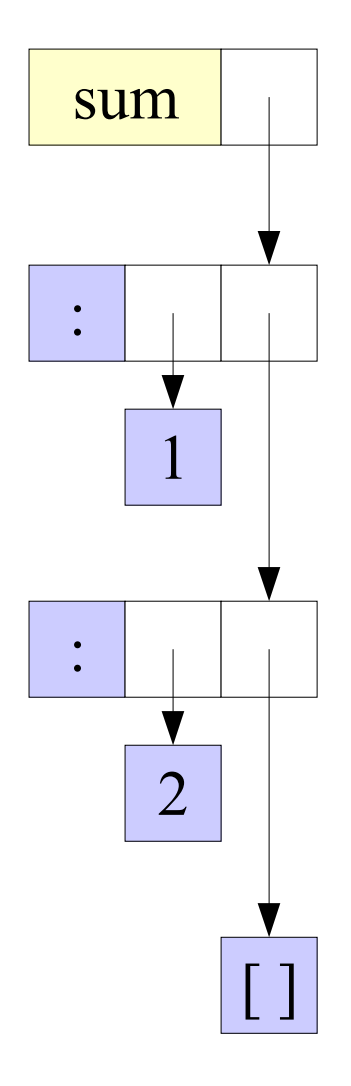

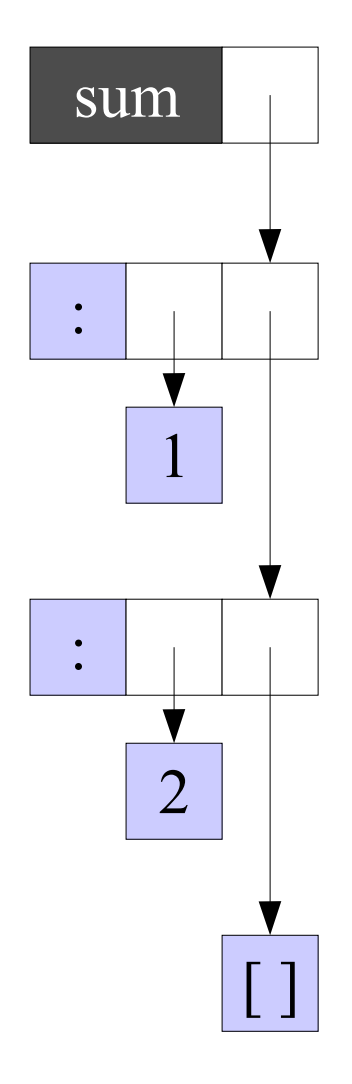

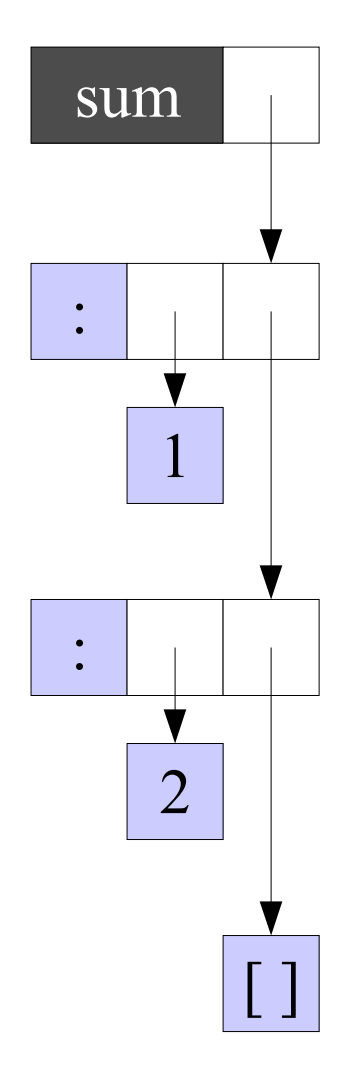

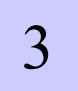

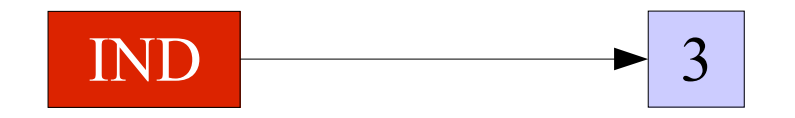

# Heap Node

#### We can see there are 4 types of graph node

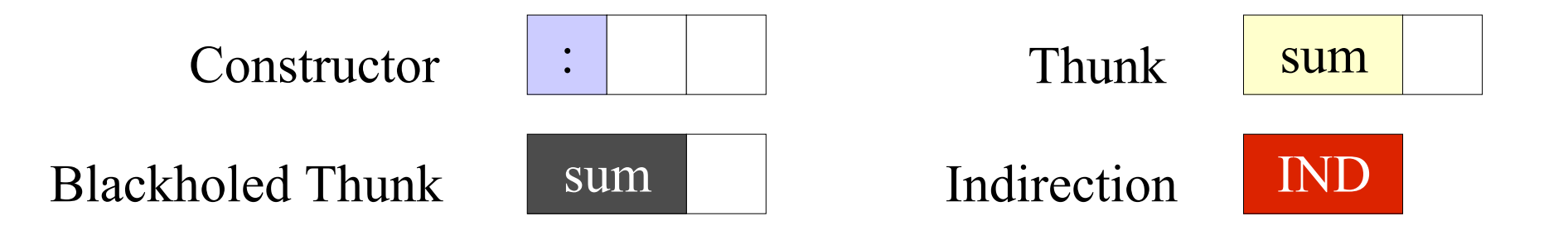

In nhc and Yhc these graph nodes are represented with 4 types of heap node

# Heap Nodes in nhc

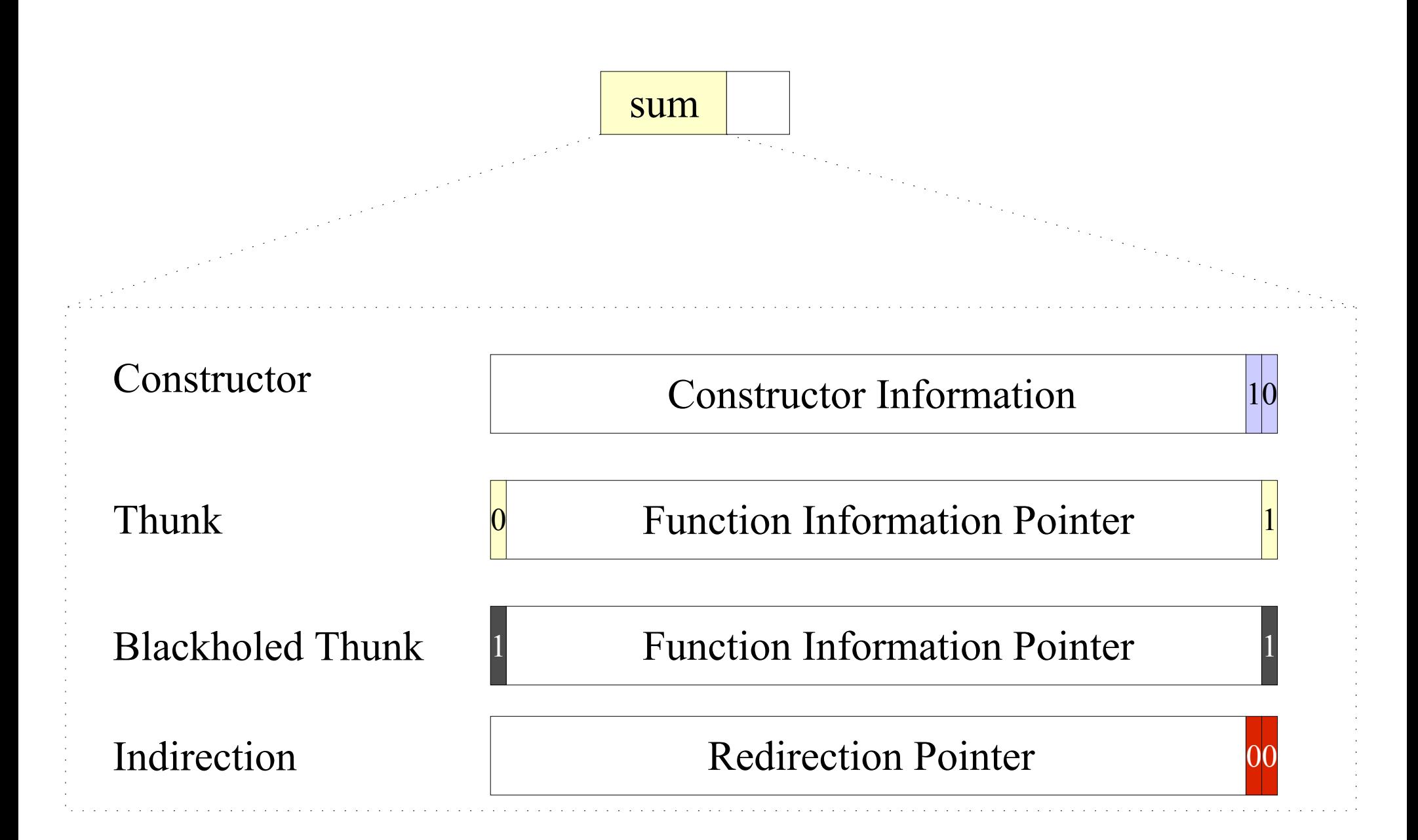

# The "High Bit" problem

- nhc assumes that it can use the topmost bit of a pointer to store information.
- This is not always the case: many modern Linux-x86 kernels allocate memory in addresses too high to fit in 31bits.

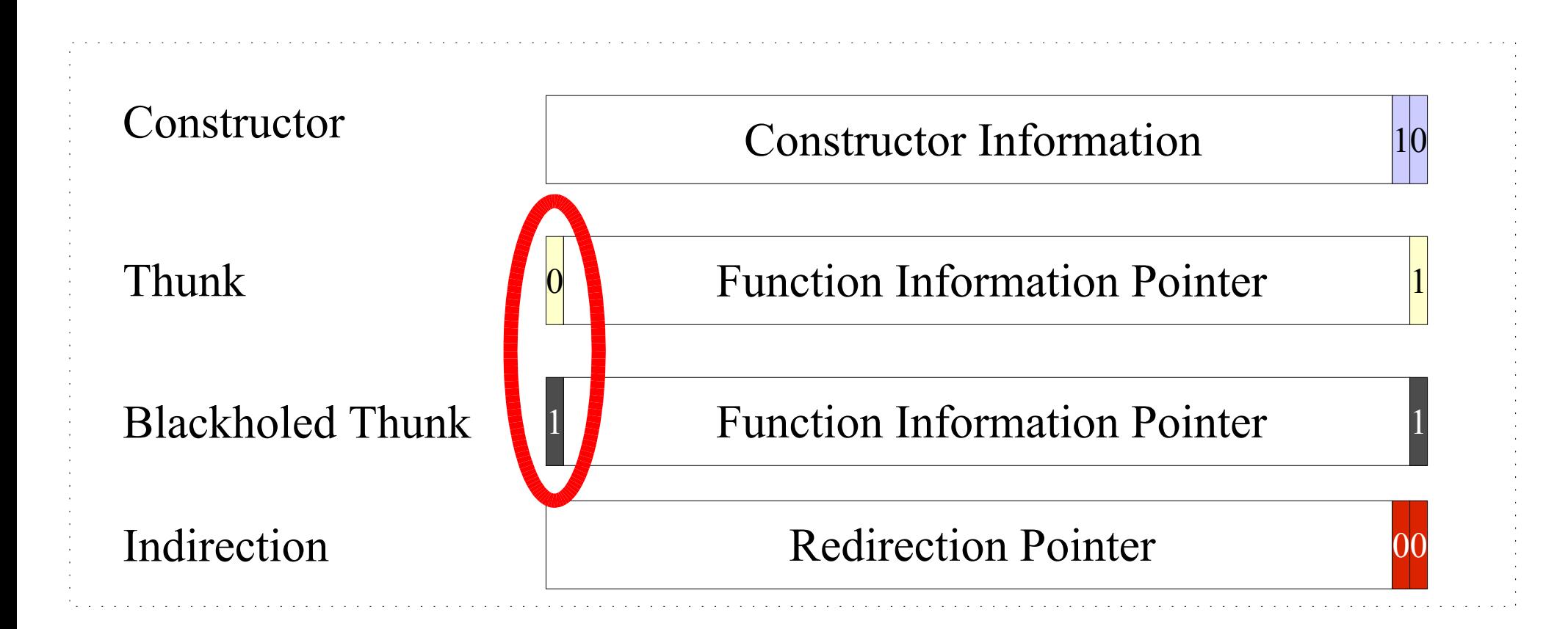

# Heap Nodes in Yhc

• Yhc makes sure that all FInfo structures are 4 byte aligned. Freeing up a bit at the bottom for Thunk nodes.

• It also represents constructors by using a pointer to the information about the constructor, rather than encoding the information into the heap word.

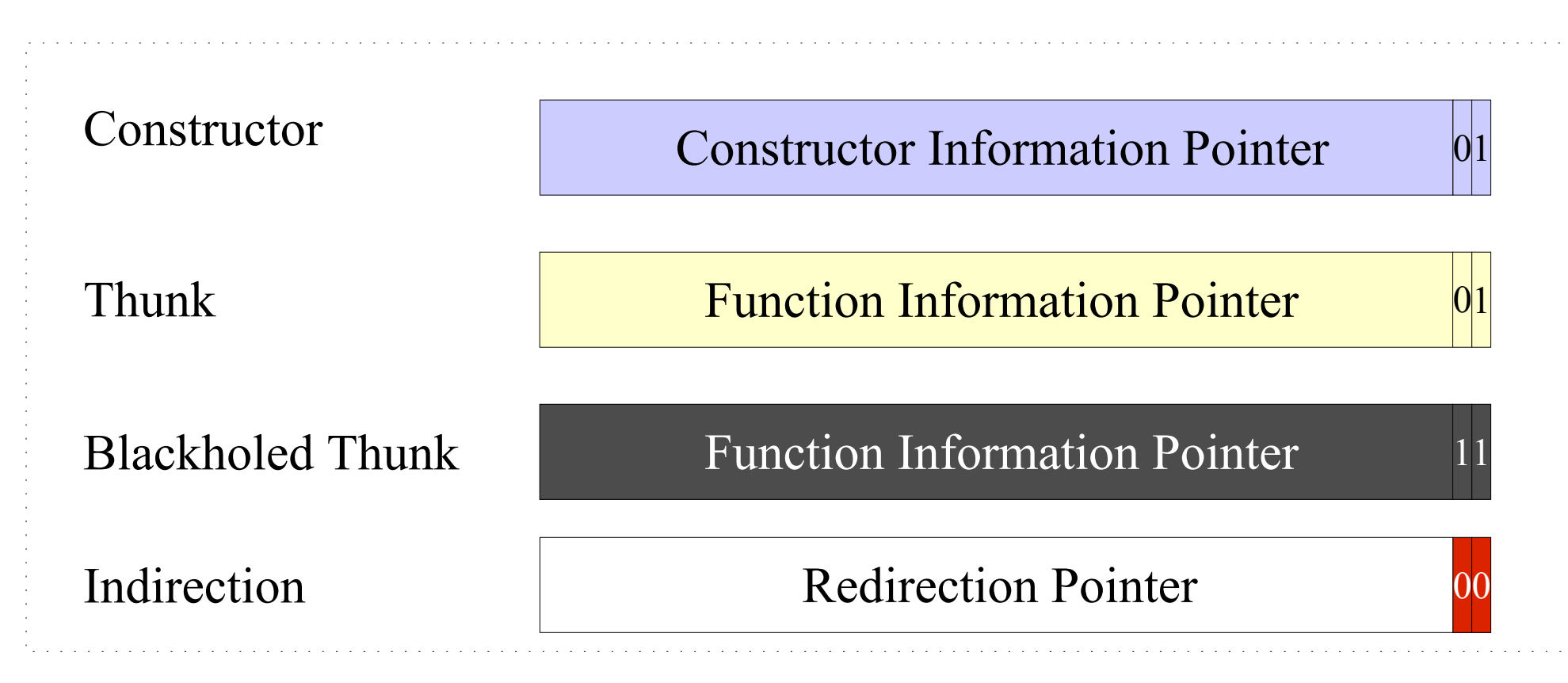

# Instruction Sets

- The instruction set for Yhe is much simpler than for nhc.
- Both are based on stack machines.
- However, nhc has instructions for directly manipulating both the heap and the stack.
- Where as Yhc only directly manipulates the stack.

### Instructions

main :: IO ()  $main = putStrIn$  (show 42)

#### nhc instructions

main(): HEAP CVAL show HEAP\_INT 42 PUSH\_HEAP HEAP CVAL putStrLn HEAP OFF  $-3$ RETURN\_EVAL

i<br>L

#### Yhc instructions

main(): PUSH INT 42 MK AP show MK\_AP putStrLn RETURN\_EVAL

main(): HEAP\_CVAL show HEAP\_INT 42 PUSH\_HEAP HEAP\_CVAL putStrLn  $HEAP$  OFF  $-3$  RETURN\_EVAL 

**Stack** 

# Heap

#### Constants

main(): HEAP\_CVAL show HEAP\_INT 42 PUSH\_HEAP HEAP\_CVAL putStrLn HEAP OFF  $-3$  RETURN\_EVAL 

Stack

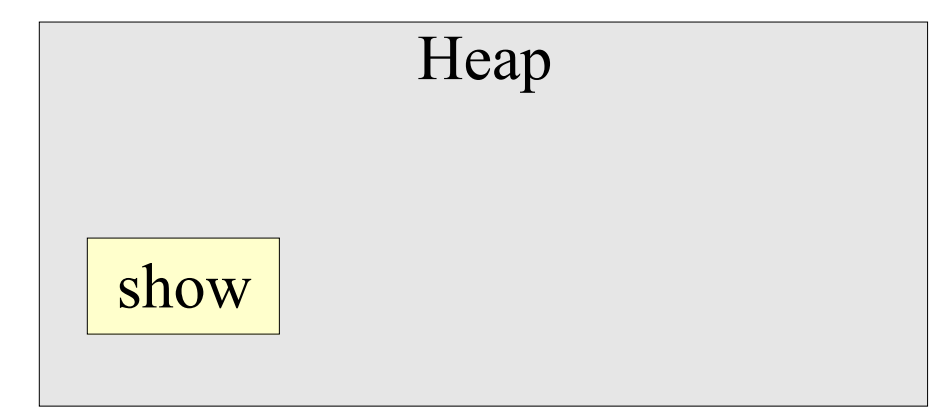

# Constants

main(): HEAP\_CVAL show HEAP\_INT 42 PUSH\_HEAP HEAP\_CVAL putStrLn  $HEAP$  OFF  $-3$  RETURN\_EVAL 

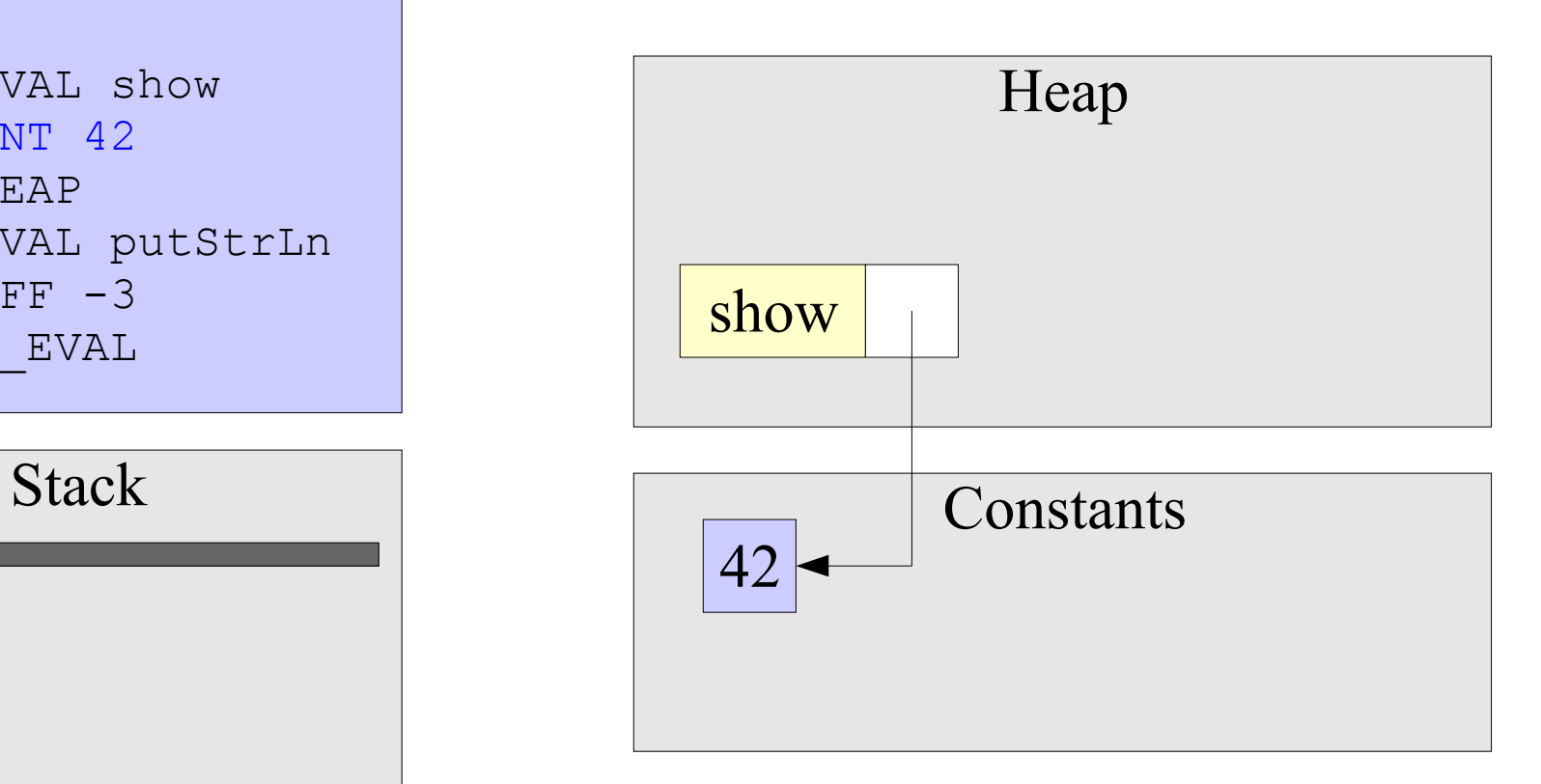

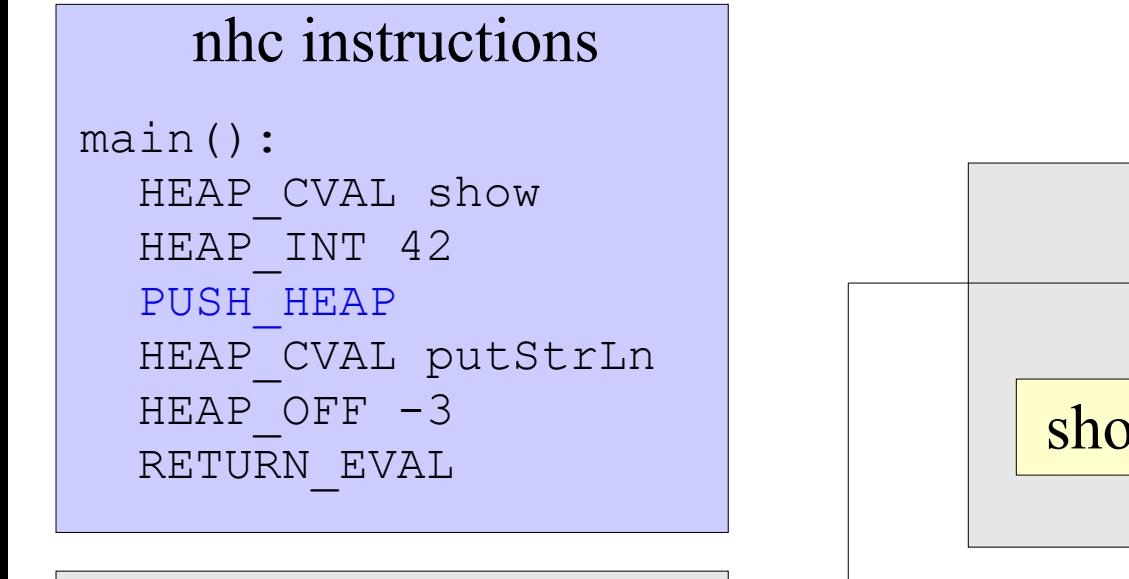

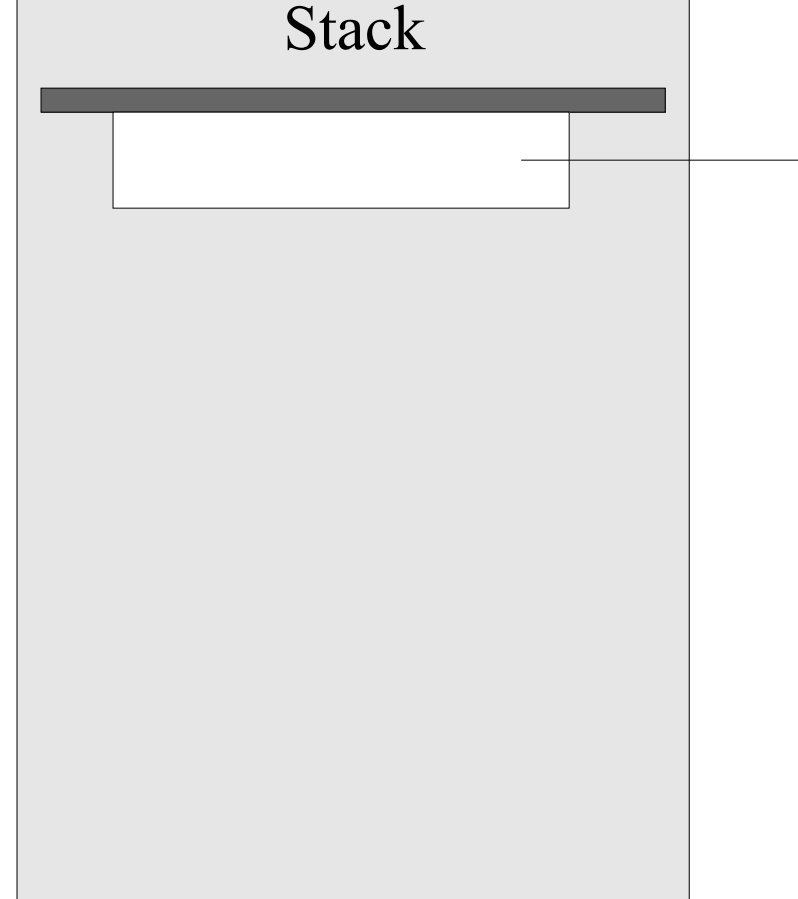

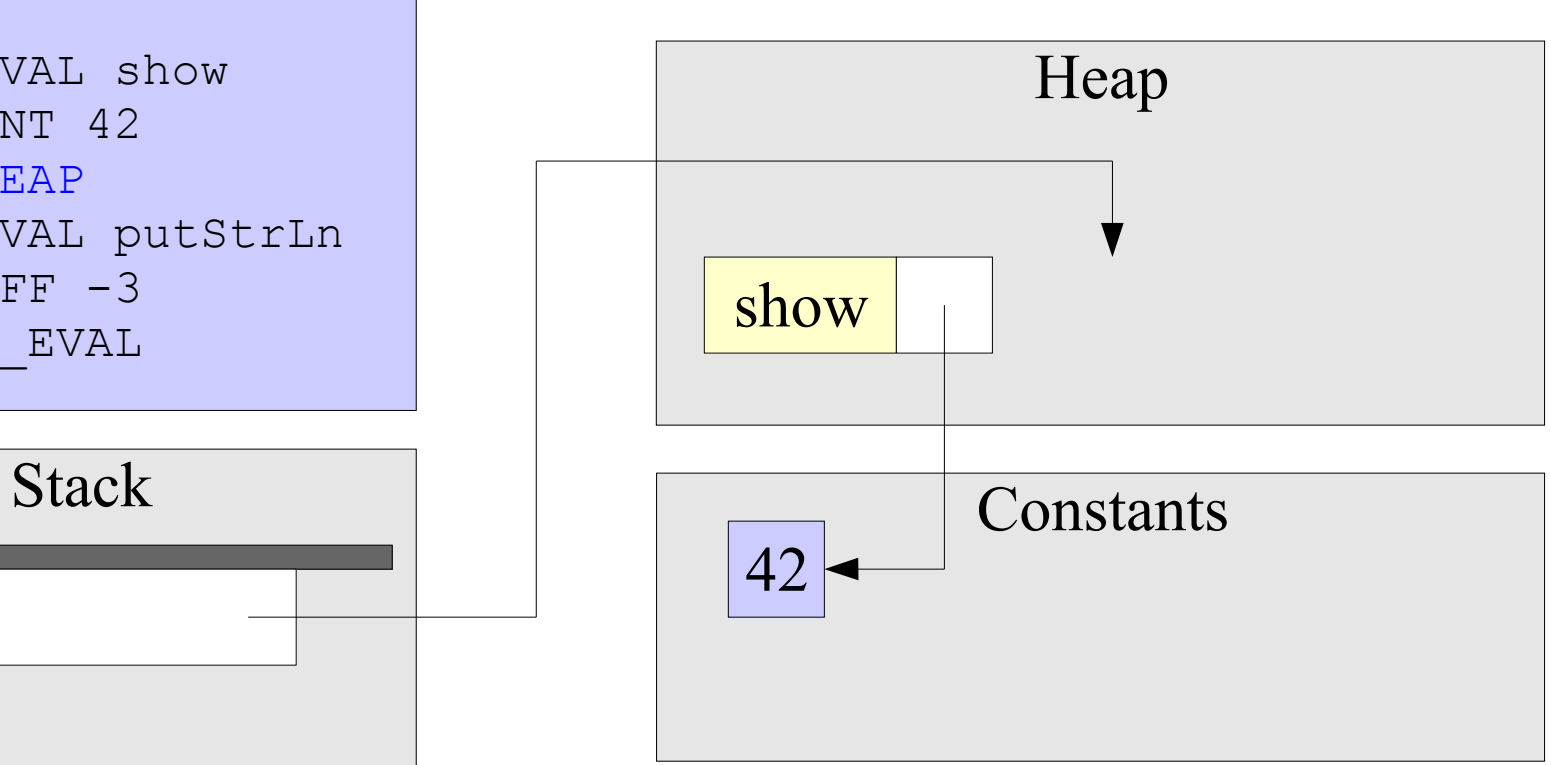

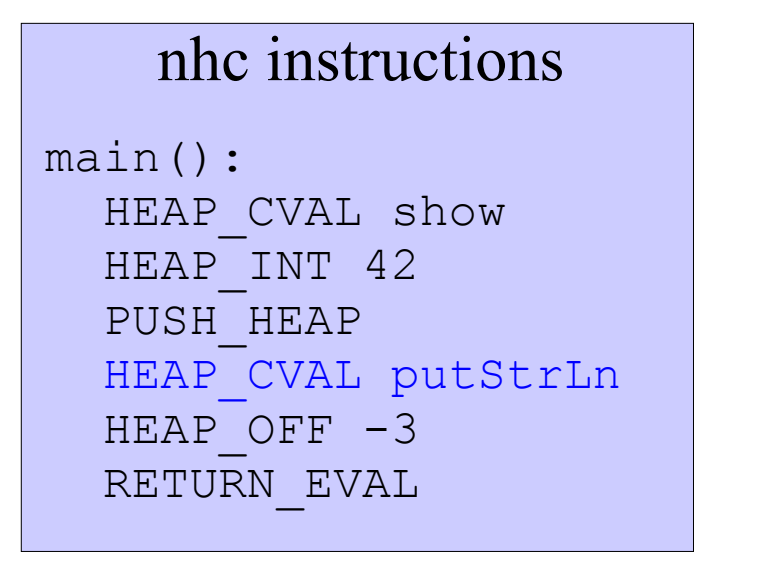

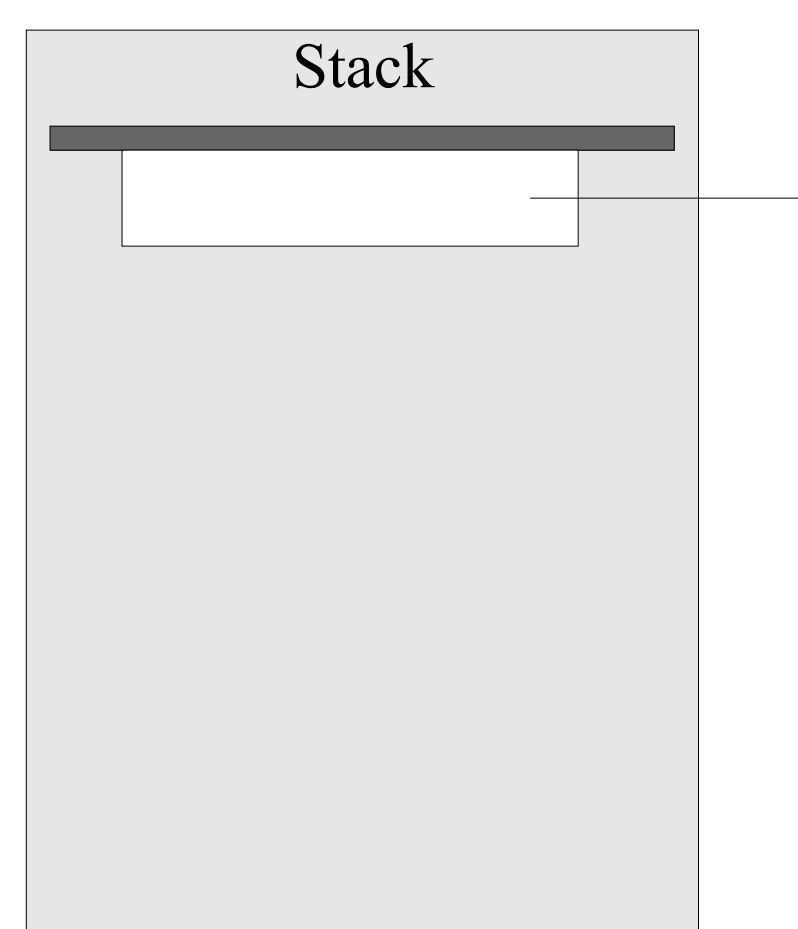

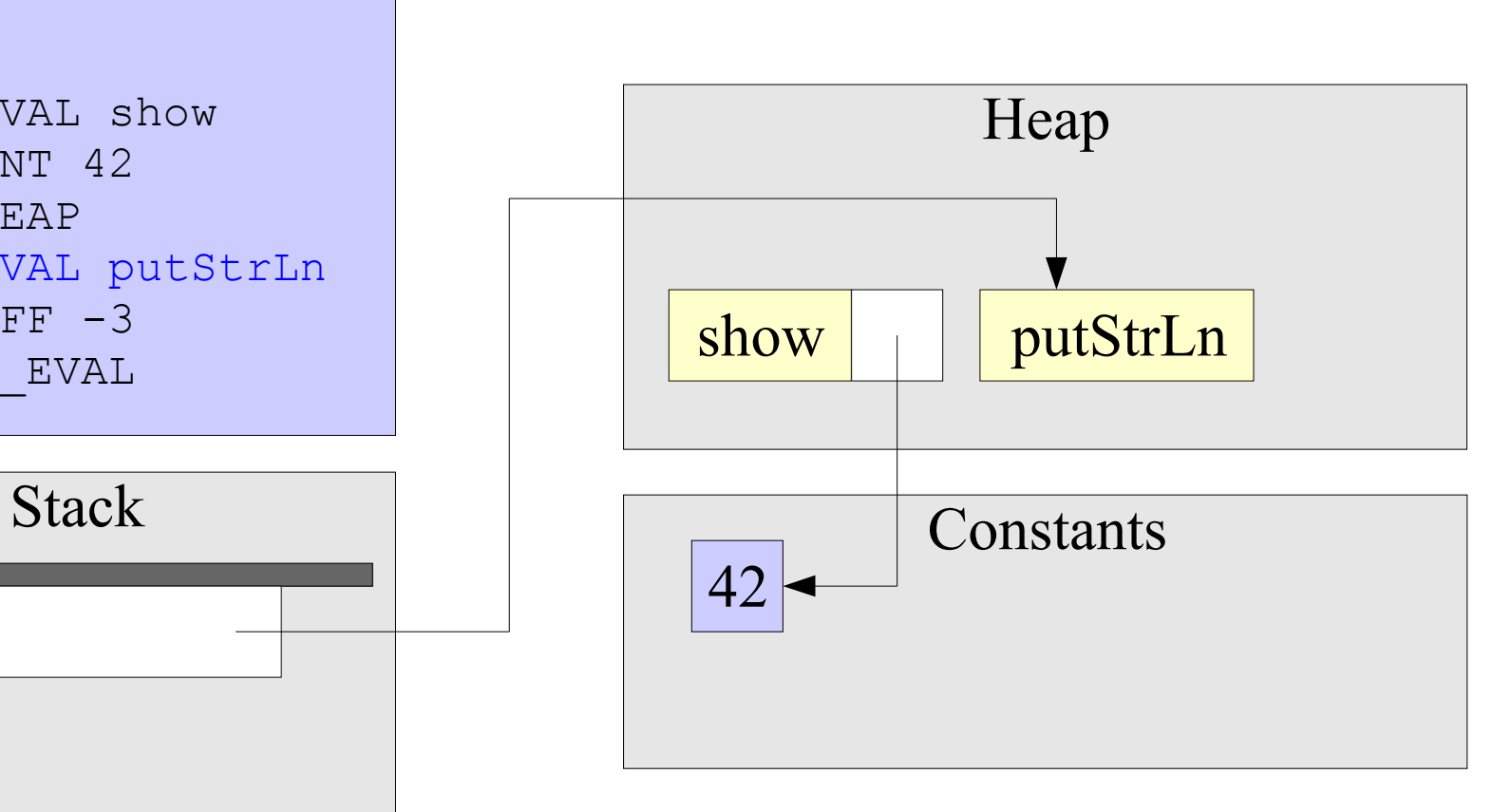

main(): HEAP\_CVAL show HEAP\_INT 42 PUSH\_HEAP HEAP\_CVAL putStrLn  $HEAP$  OFF  $-3$ RETURN\_EVAL

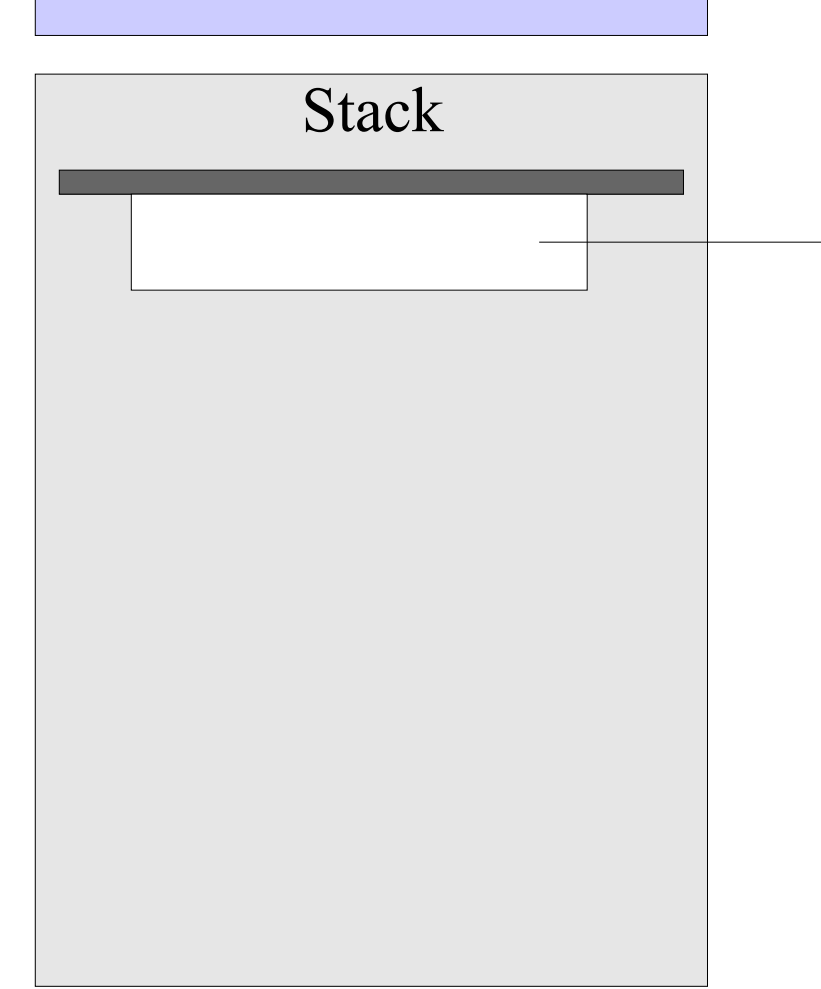

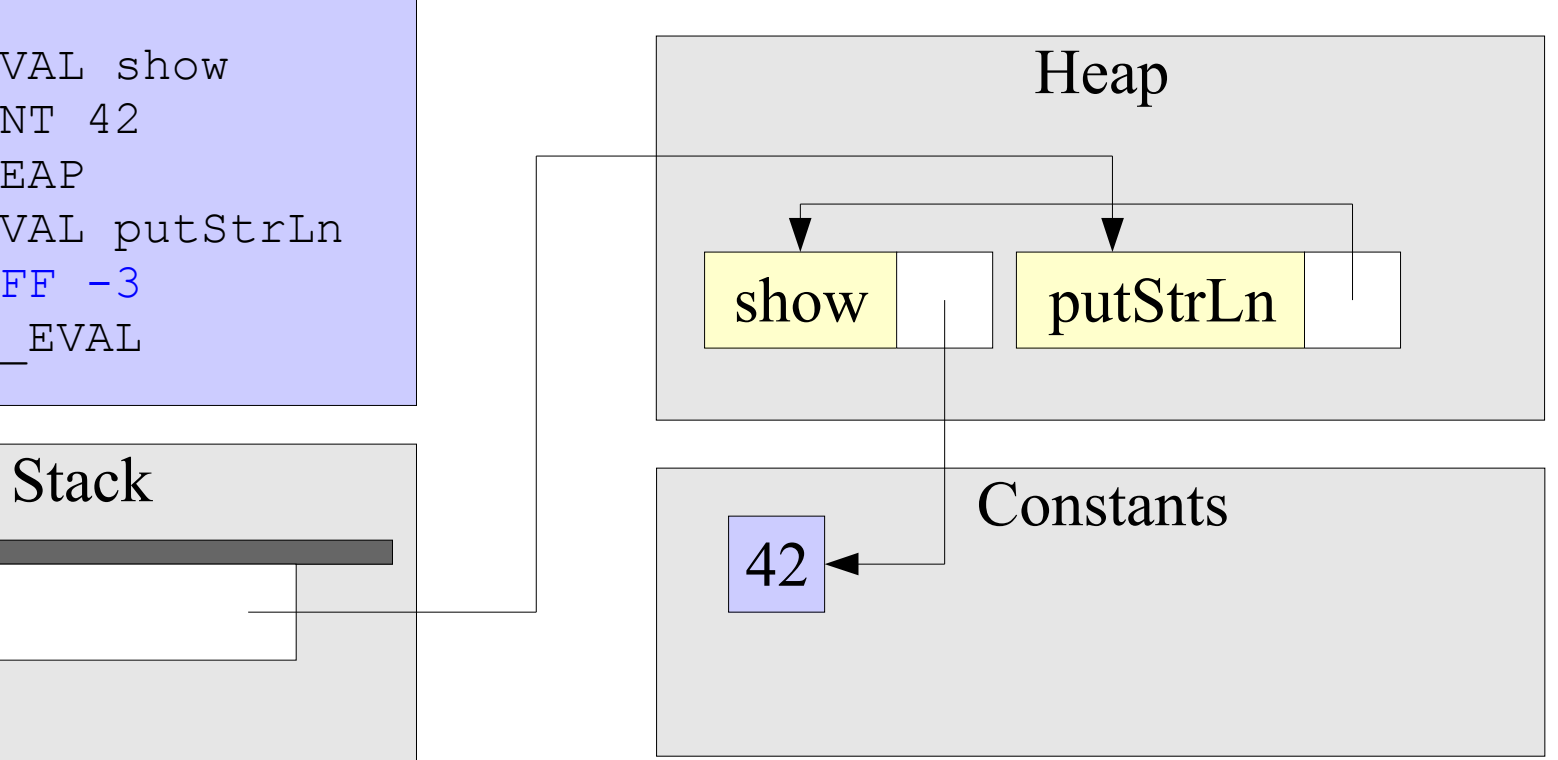

main(): HEAP\_CVAL show HEAP\_INT 42 PUSH\_HEAP HEAP\_CVAL putStrLn  $HEAP$  OFF  $-3$ RETURN\_EVAL

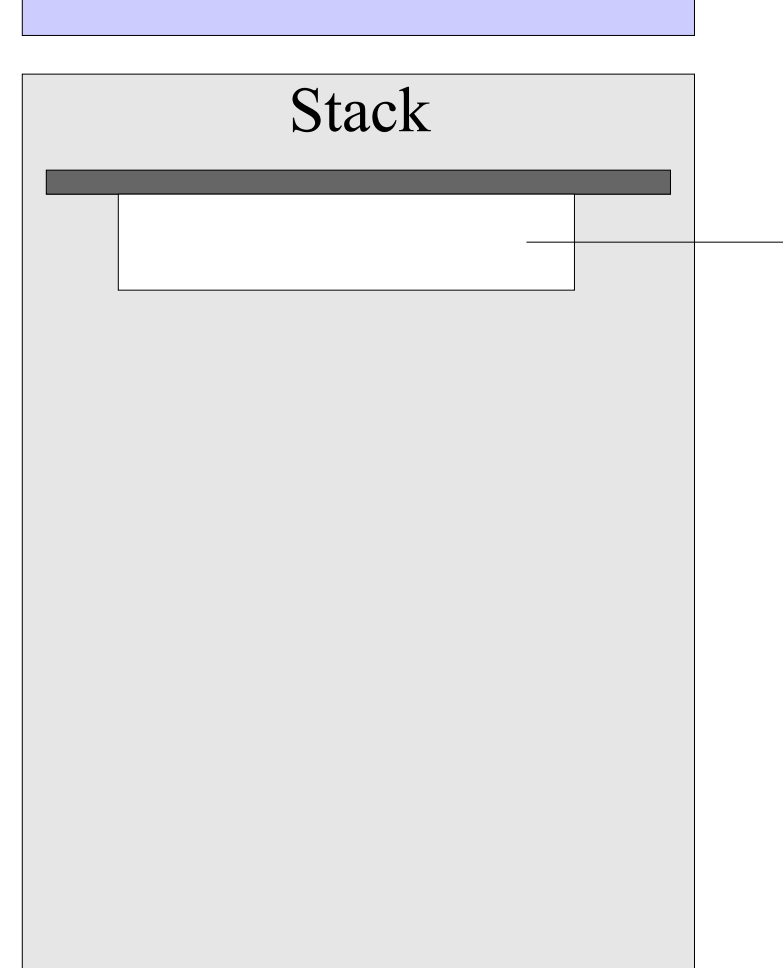

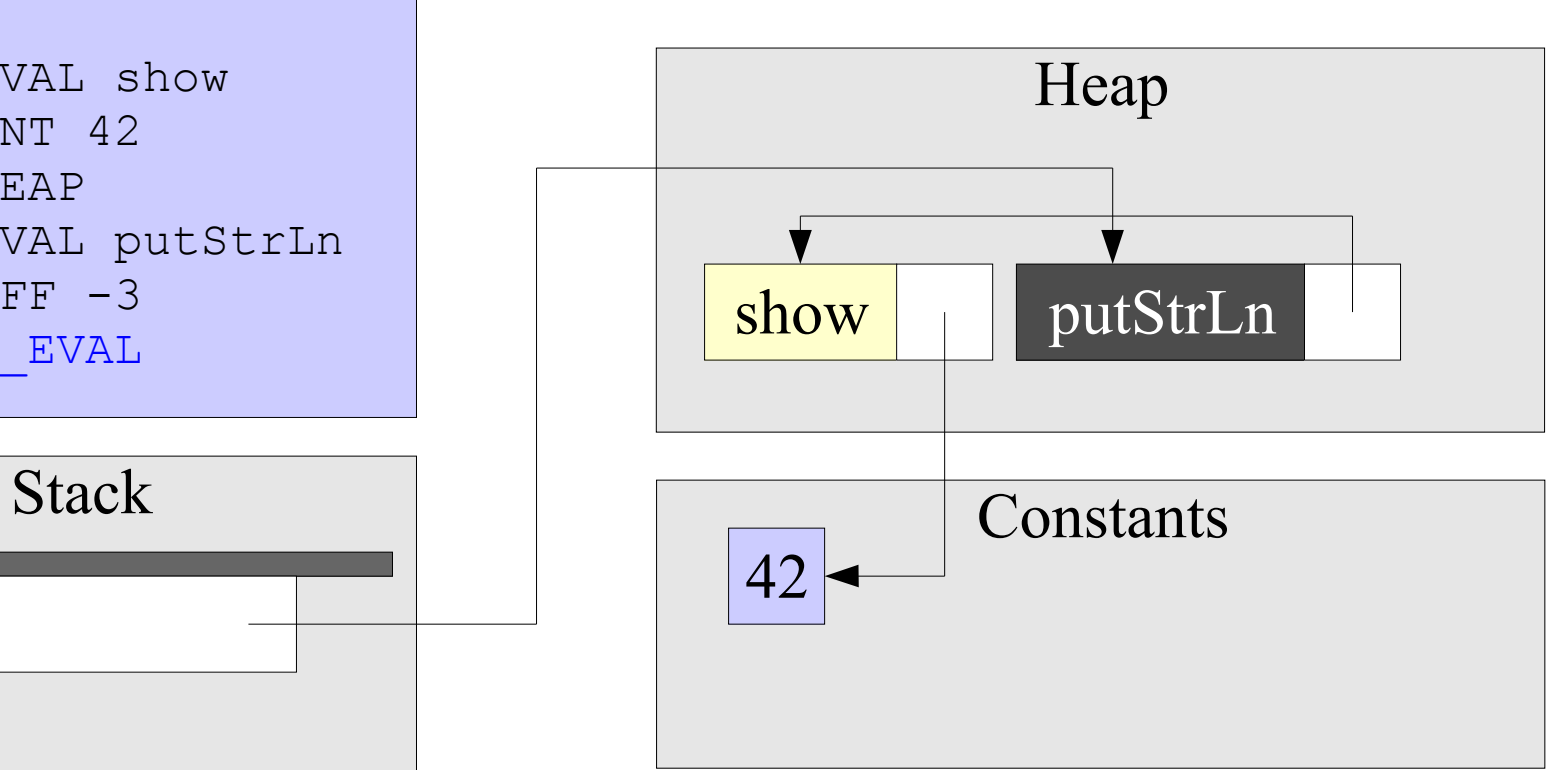

#### The instructions and Heap

main(): PUSH\_INT 42  $MK$   $AP$  show MK\_AP putStrLn RETURN\_EVAL

#### Stack

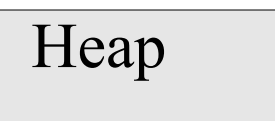

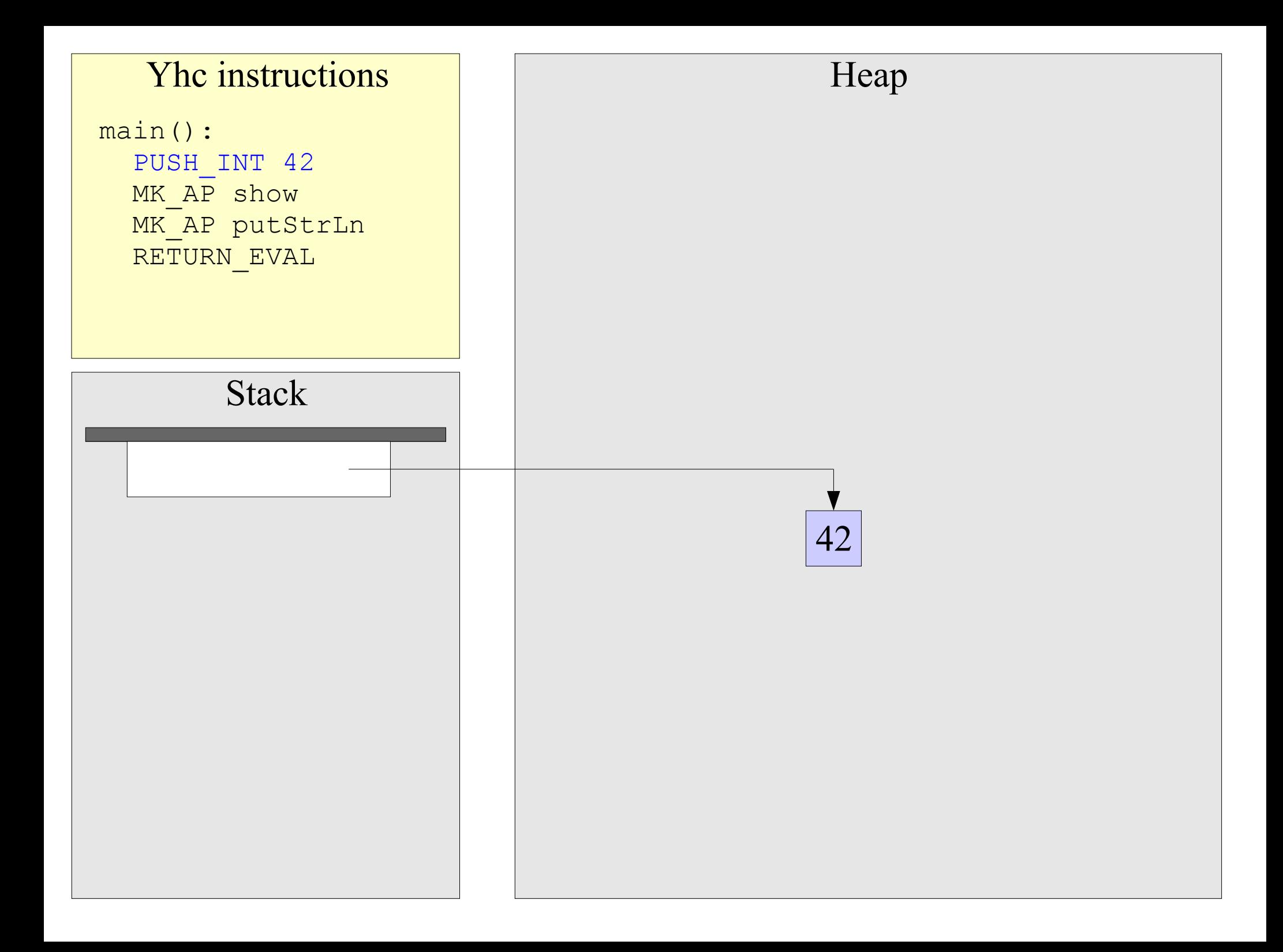

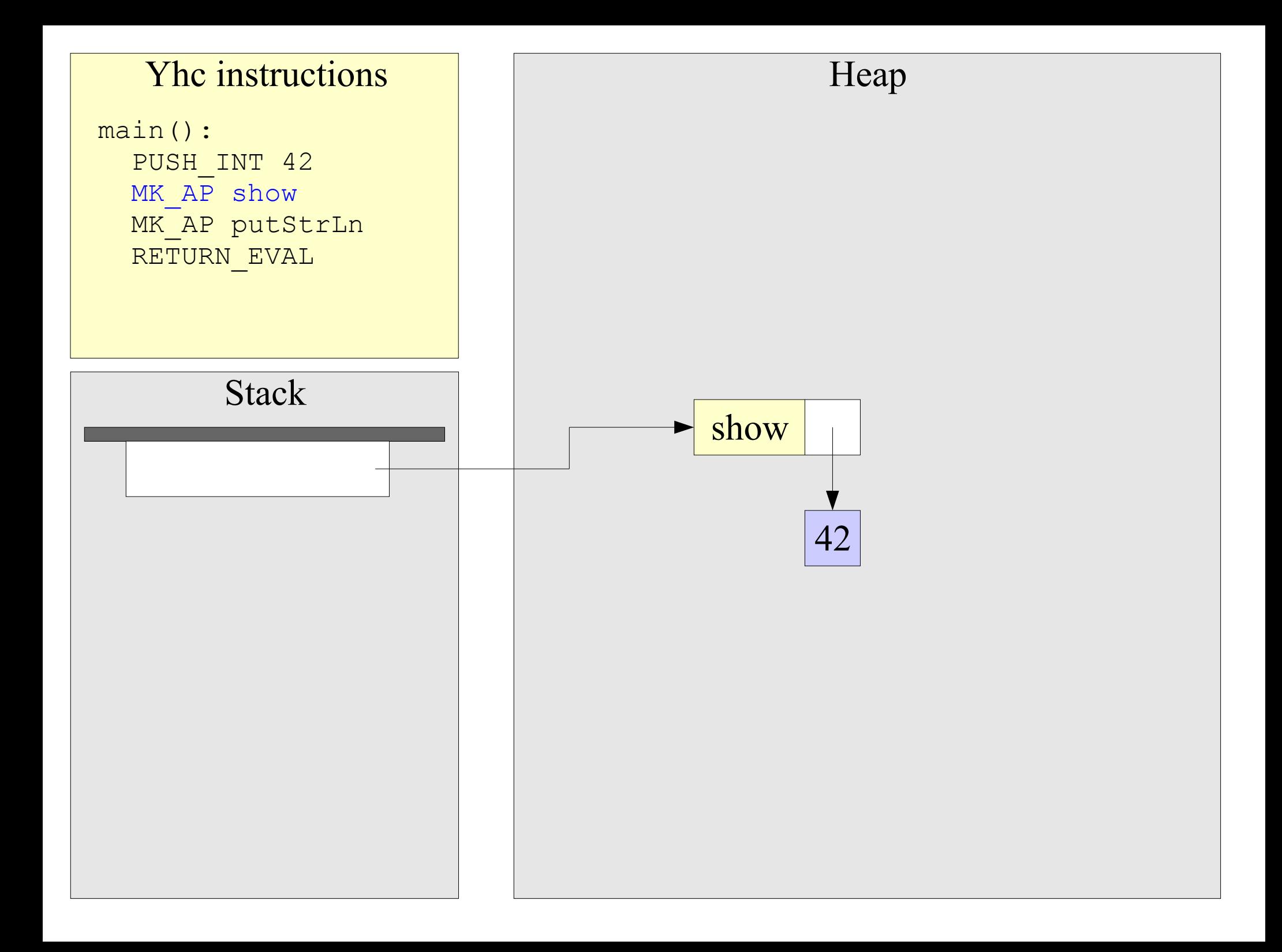

![](_page_25_Figure_0.jpeg)

![](_page_26_Figure_0.jpeg)

# Comparison

- Yhe uses less instructions to do the same thing.
- Because it doesn't have to have explicit movements between heap and stack.
- ... and because it can reference other nodes implicitly rather than using explicit heap offsets.
- Yhe instructions are also smaller
- Because it has more 'specializations'
- ... and again, because heap references are implicit
- These two factors make Yhc about 20% faster than nhc

# Improving Portability

# Bytecode in nhc

- nhc compiles Haskell functions into a bytecode for an abstract machine that manipulates graphs: The G-Machine.
- The bytecode is placed in a C source file, using an array of bytes. The C source file is then compiled and linked with the nhc interpreter to form an executable.

```
unsigned char[] FN Prelude 46sum = {NEEDHEAP_I32, HEAP_CVAL_I3, HEAP_ARG, 1, HEAP_CVAL_I4,
   HEAP ARG, 1, HEAP CVAL_I5, HEAP_OFF_N1, 3, HEAP_CADR_N1, 1,
   PUSH HEAP, HEAP CVAL P1, 6, HEAP OFF N1, 8, HEAP OFF N1, 5,
    RETURN, ENDCODE
```
# Portable?

- The C code is portable, isn't it?
- Yes, but:
- It creates a dependency on a C compiler.
- There are issues with the nuances of various C compilers.
- The bytecode can't be loaded dynamically.

# Improved Portability.

• Yhc also compiles Haskell functions into bytecode instructions for a G-Machine.

• However, Yhc places the bytecodes in a separate file which is then loaded by the interpretter at runtime. Similar to Java's classfile system.

• More portable, but it means Yhc has to do its own linking.

# More Portable Still?

- Can we extend portability to include portability over a network?
- Then we could take a closure on one machine and have it run on another machine.
- Not implemented yet, but some interesting ideas.

![](_page_33_Figure_0.jpeg)

![](_page_34_Figure_0.jpeg)

![](_page_35_Figure_0.jpeg)

![](_page_36_Figure_0.jpeg)

![](_page_37_Figure_0.jpeg)

![](_page_38_Figure_1.jpeg)

![](_page_39_Figure_0.jpeg)

![](_page_40_Figure_0.jpeg)

![](_page_41_Figure_0.jpeg)

![](_page_42_Figure_0.jpeg)

# Computer A Computer B

# calc  $\rightarrow$  data

#### calc(x): calc

i<br>L

PUSH ARG x PUSH CONST subcalc MK\_AP iter RETURN\_EVAL

![](_page_44_Figure_0.jpeg)

![](_page_45_Figure_0.jpeg)

![](_page_46_Figure_0.jpeg)

![](_page_47_Figure_0.jpeg)

![](_page_48_Figure_0.jpeg)

![](_page_49_Figure_0.jpeg)

![](_page_50_Picture_0.jpeg)

![](_page_51_Figure_0.jpeg)

![](_page_52_Figure_0.jpeg)

![](_page_53_Figure_0.jpeg)

![](_page_54_Figure_0.jpeg)

![](_page_55_Figure_0.jpeg)

![](_page_56_Figure_0.jpeg)

# Challenges

- Needs concurrency to be useful.
- Complicates Garbage collection.
- Level of granularity versus laziness.
- Possible architecture differences.

# Other Things!

- Other people have written various interpretters and backends for Yhc bytecode: Java, Python, .NET
- ... and various related tools such as interactive interpretters.
- I'm also using Yhc to do my Hat G-Machine work.

# Questions?